## **バージョンアップのしかた(続き)**

## **LR820DFC LR830DFC**

- ●年度更新版地図SDHCメモリーカードは、ロックしないでください。
- ●オーディオ機能をOFFにしてから作業を開始してください。

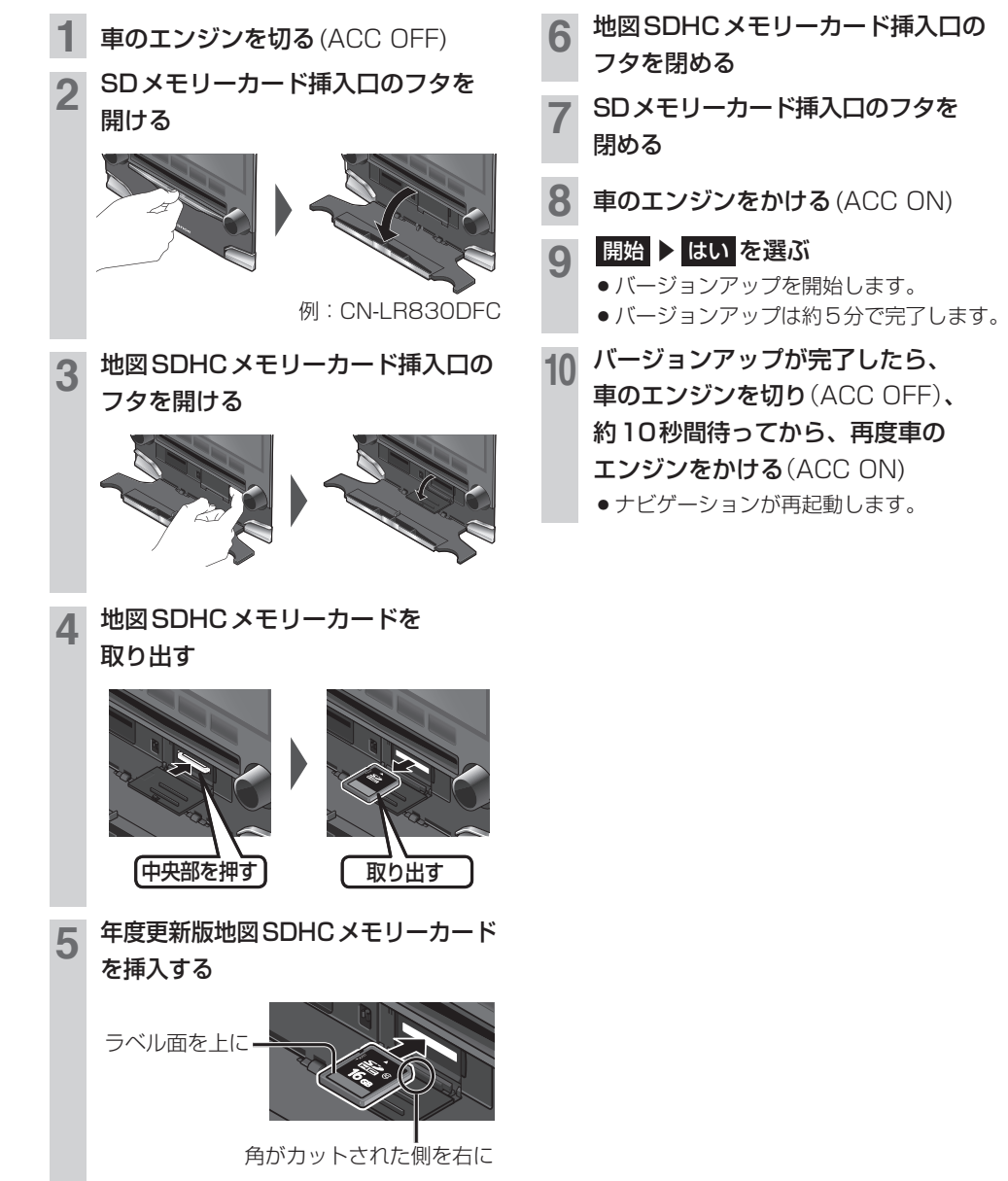

● カチッと音がするまで差し込みます。